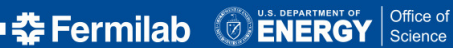

<span id="page-0-0"></span>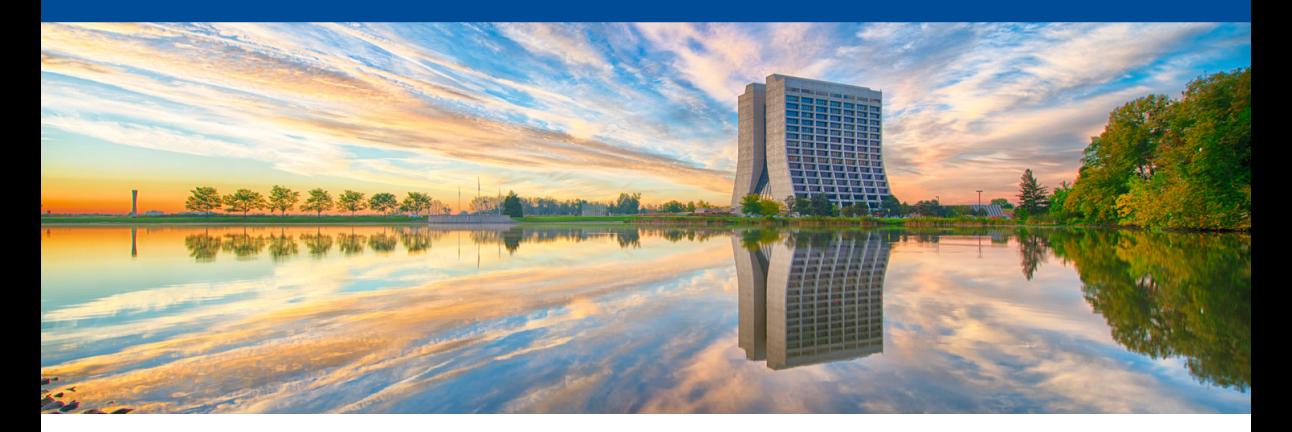

# **FNAL Spack / SpackDev status update**

Chris Green, FNAL *LArSoft Coordination Meeting, 2019-06-04*

## **Recap**

Previous status reports in this forum:

- [2018-05-22.](https://indico.fnal.gov/event/17180/contribution/1/material/slides/1.pdf)
- [2018-08-14.](https://indico.fnal.gov/event/17992/contribution/1/material/slides/1.pdf)

Quick recap:

- Developing a long term replacement for our current UPS-based ecosystem with wide applicability across HEP.
- Spack / cetmodules / SpackDev / BuildCache vs UPS & ssibuildshims / cetbuildtools / MRB / SciSoft.
- MVP: technology preview including art suite stack was almost complete as of 2018-08-14: finalized and released 2018-08-31.
- SpackDev a departure from familiar multi-package development:
	- Top-level build is package-based: each package is installed before dependents are built.
	- "Zoom in" for single-package development and return to the top-level build later.

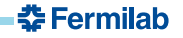

#### **Lessons Learned from MVP**

- Needed wider applicability to spark engagement: LArSoft stack.
- Multiple calls to the Spack concretization system during initialization of a SpackDev development area were very time-consuming and would be expected to get combinatorically worse with a larger software stack.
- Needed a way to handle parallel test execution within the top-level build context.

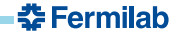

### **Progress**

- Many enhancements to Spack (from us and other contributors), including the ability to have external Spack commands with their own subcommands (*cf* git flow release start).
- SpackDev completely overhauled to become an external Spack command: spack dev init vs spackdev init.
- $\bullet$  Full LArSoft stack,  $> 160$  packages!
- Ability to obtain specified branch of any given package for development from source control, as specified by the recipe.
- Use of BuildCache (Spack functionality) for tools (compiler, git, *etc.*).
- Top-level build supports parallel execution of tests.
- Improvements to algorithm to detect extra checkouts required for a consistent development environment.

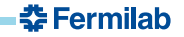

### **User Story**

```
# Obtain bootstrap-mvp, one-time setup.
chmod +x bootstrap-mvp && ./bootstrap-mvp -v <scratch-dir>/MVP
# Per session setup.
cd <scratch-dir>/MVP && . setup.sh
# Dev area setup (once, or after dependency changes).
spack dev init -b spackdev-larsoft -c \cdot b../spack_glue/MVP/templates/larsoft-dag.txt -v --default-branch=MVP1a \setminuslarsoftobj larsim larsoft
# Per dev session setup.
cd spackdev-larsoft && . spackdev-aux/env.sh
# Top-level build.
CTEST_PARALLEL_LEVEL=<#> cmake --build ./build -j <#>
# Single package development cycle: edit, make, test ...
spack dev build-env --cd --prompt larsim
...
exit
# Repeat top level integration / single package dev ...
                                                                  춘 Fermilab
```
#### **Status and Plans**

- MVP1a (LArSoft edition) is ready but for tweaks for the stack build against art 3.02.05 and updates to the documentation.
- Hopeful for release by the end of the week: **need interested volunteers** to poke around and see what still needs to be done to meet needs.
- Upcoming:
	- Integrate feedback, improve usability.
	- More cetbuildtools -> cetmodules bridging.
	- Support more package build types for development (MakefilePackage, AutotoolsPackage, *etc.*).
	- Recipe abstraction and simplifications for cetmodules-using packages (CetmodulesPackage).
	- Platforms, C<sub>++</sub> standards, compilers, Python 3.
	- Concurrent releases, release sharing, release management, all-binary installations.

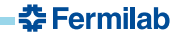